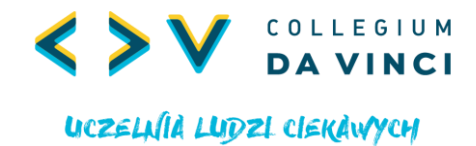

## *Program studiów podyplomowych*

## *Grafika projektowa*

## *rok akademicki 2024/2025*

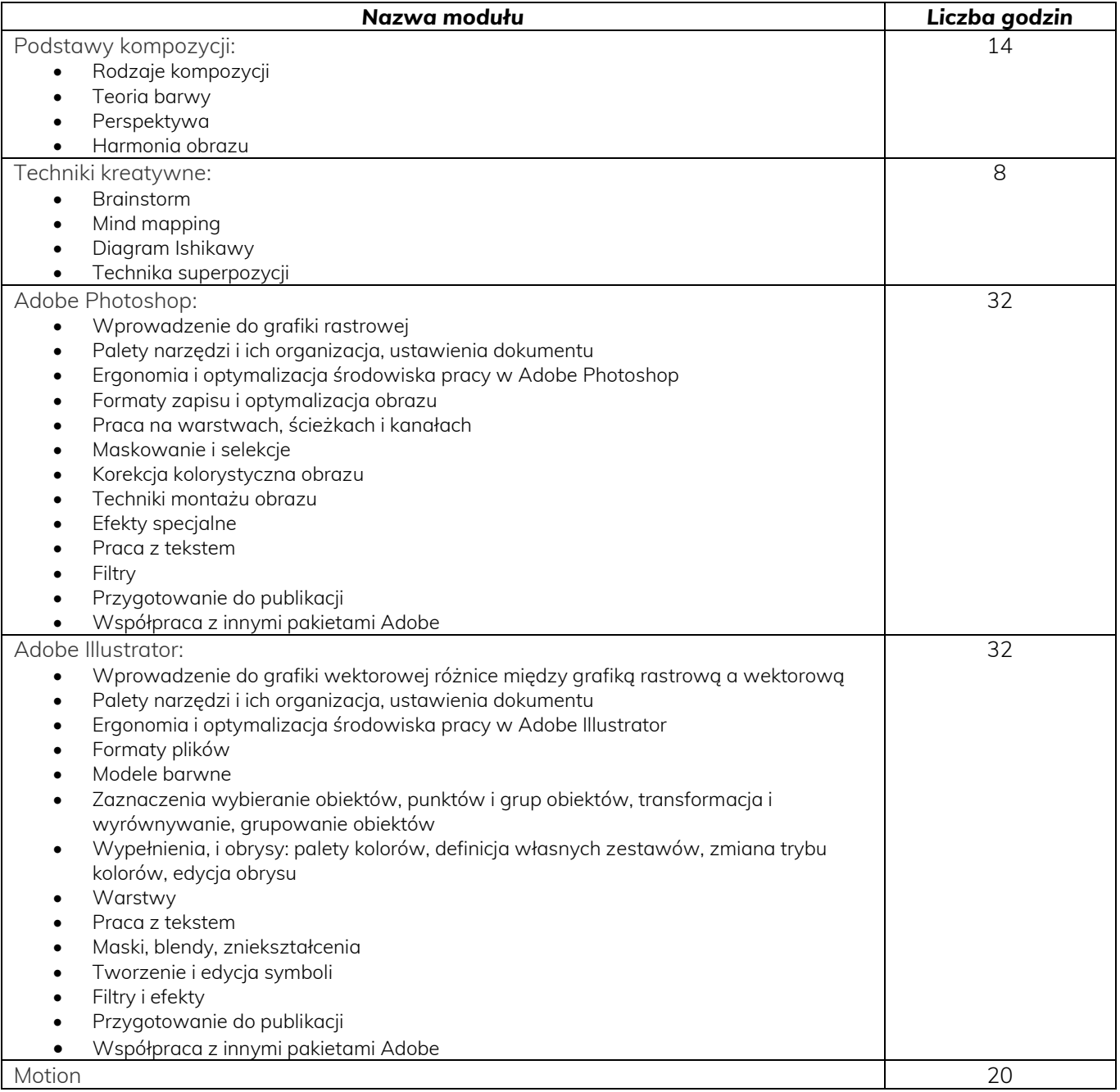

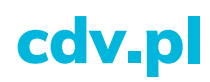

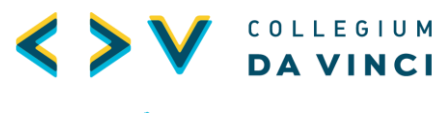

## UCZELNIA LUDZI CIEKAWYCH

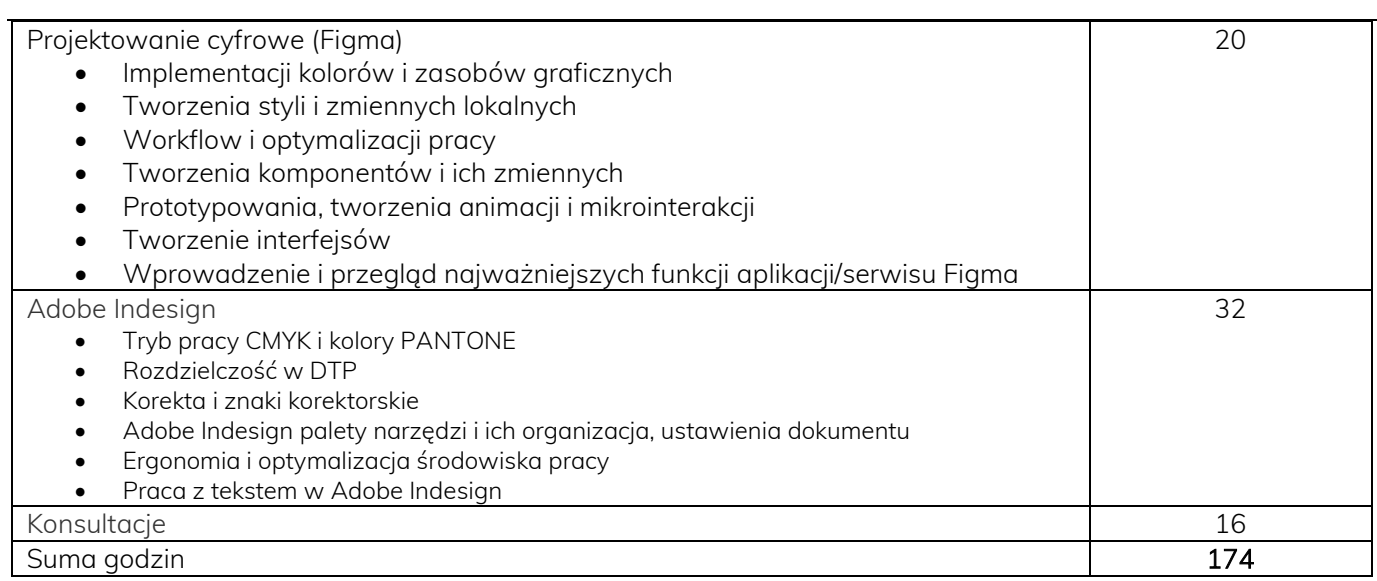

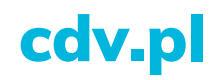